*Methode, griech. der Weg zu etwas, planmäßiges Verfahren - Brockhaus*

# **Parameterübergabemechanismen für den Methodenaufruf**

Martin Wirsing

in Zusammenarbeit mitMoritz Hammer und Axel Rauschmayer

http://www.pst.ifi.lmu.de/lehre/SS06/infoII/

#### Ziele

- Wiederholung der wichtigsten Begriffe bei Klassen
- Verstehen des Parameterübergabebegriffs von Java
- Verstehen der Unterschiede zwischen

Call-by-Value und Call-by-Reference

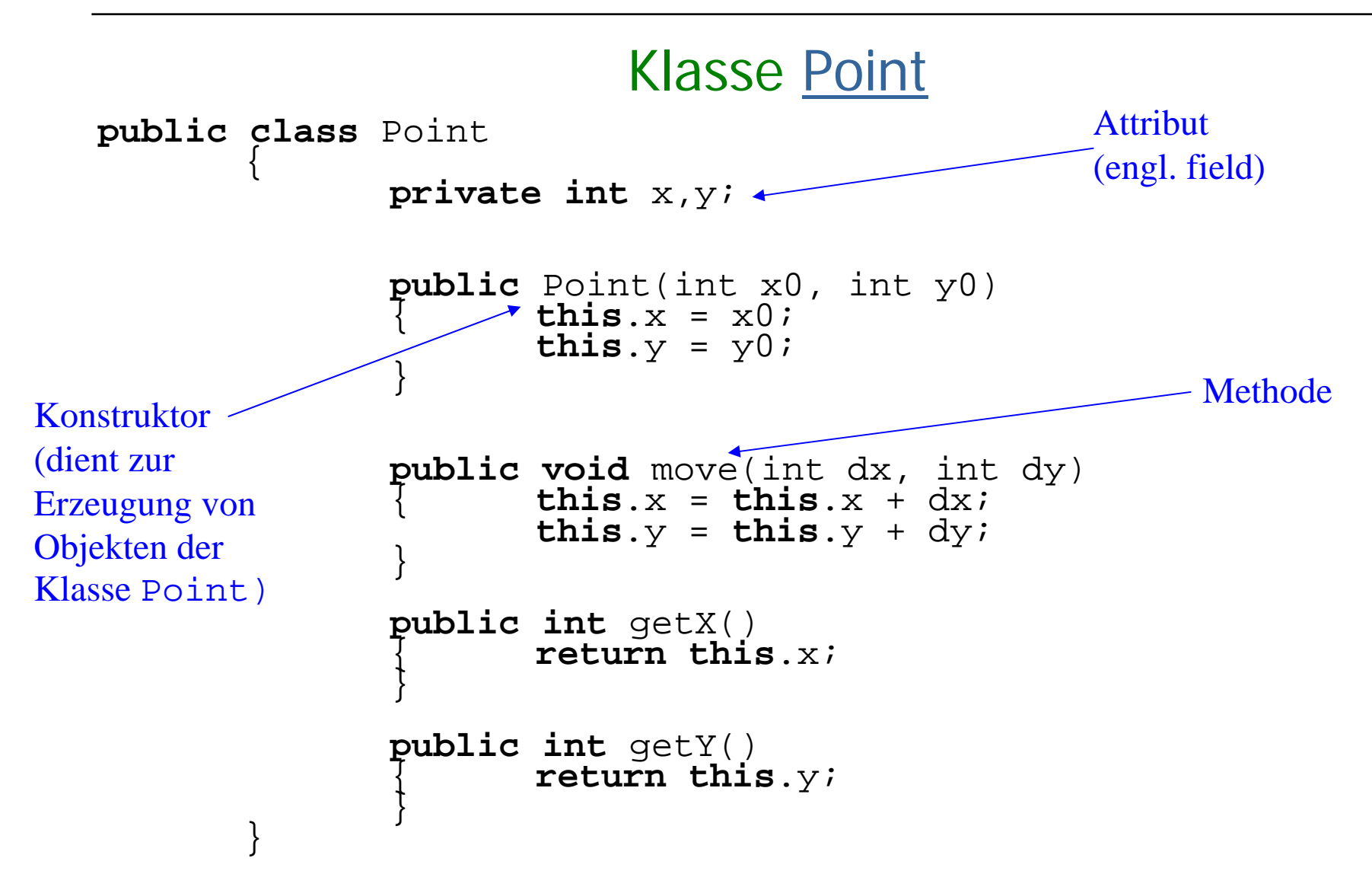

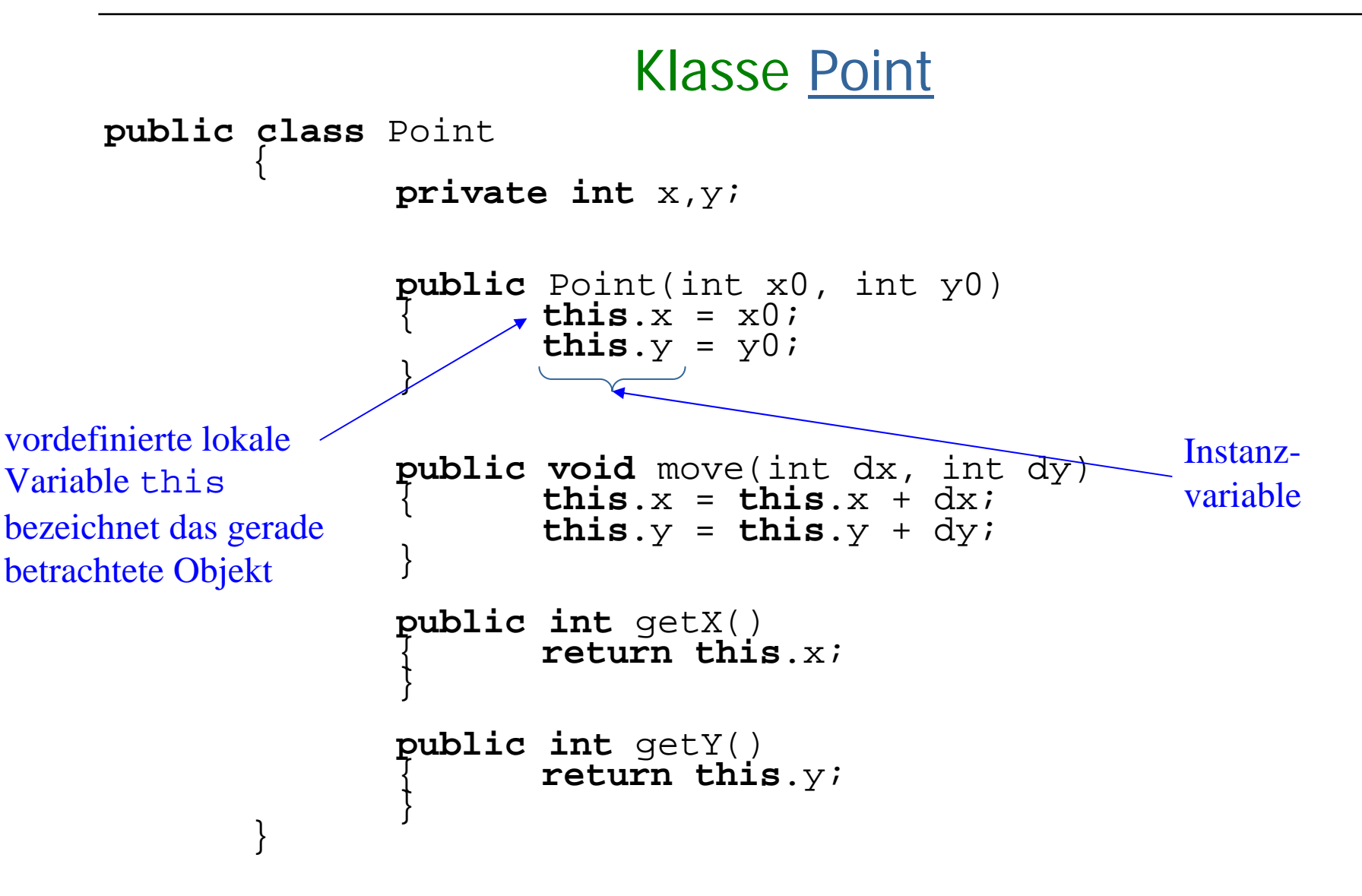

#### UML: Geschichtliche Entwicklung

- UML ist die "de facto" Standard-**Modellierungssprache** im Software **Engineering**
- UML wurde entwickelt von **Grady Booch, Jim Rumbaugh** (OMT), **Ivar Jacobson** (OOSE), ...
- UML enthält unterschiedliche Diagrammtypen zur Beschreibung der **statischen Struktur** und des **dynamischen Verhaltens** von Softwaresystemen.
- $\mathbb{R}^3$  Wichtige Diagrammtypen sind
	- П **Klassendiagramme**
	- П Sequenzdiagramme
	- Г. Aktivitätsdiagramme
	- П Zustandsübergangsdiagramme (State Machines)

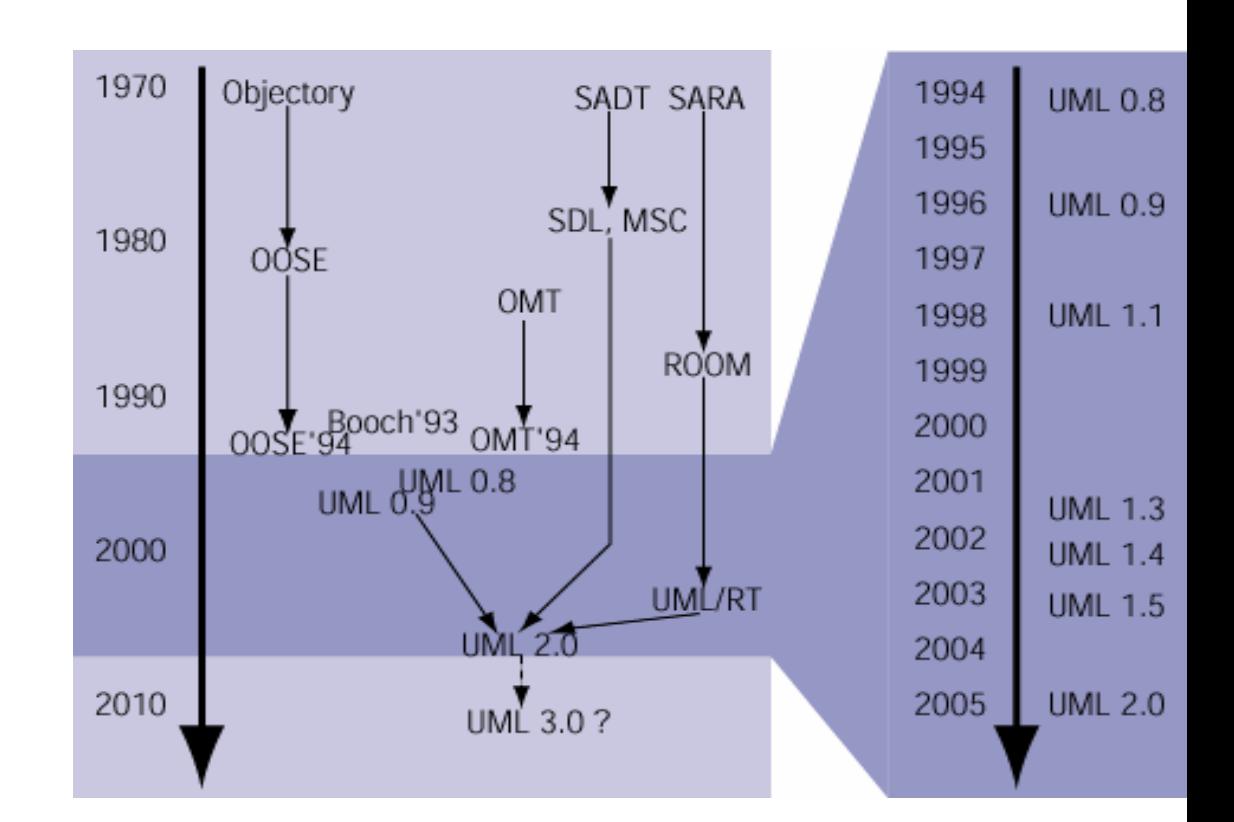

#### Informatik II, SS 06 6

#### UML im Software-Entwicklungsprozess

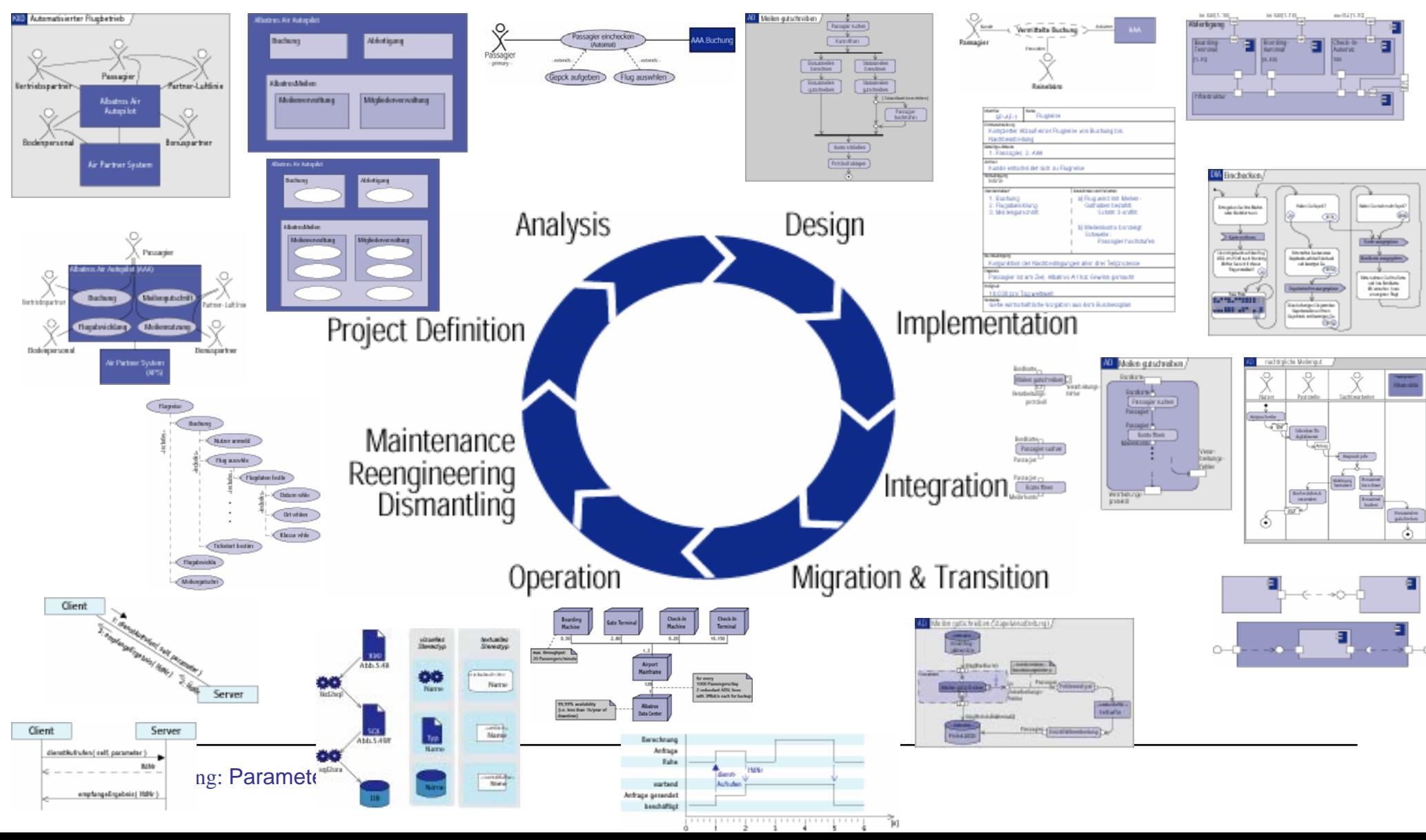

#### Software-Entwicklungsprozess

 $\Box$ Software-Entwicklung ist ein **iterativer Prozess**,

der folgende Phasen durchläuft:

- **Projektdefinition**
- **Analyse**
- **Entwurf**
- **Implementierung**
- $\mathcal{L}_{\mathcal{A}}$ **Betrieb und Wartung**
- **In dieser Einführungsvorlesung beschäftigen wir uns hauptsächlich mit** 
	- **Implementierung und Entwurf**

(kleiner) Programme

- Weiterführende Vorlesungen:
	- $\blacksquare$ **Objekt-orientierte Software-Entwicklung**
	- $\overline{\phantom{a}}$ **Methoden des Software Engineering**

### Modellierung in UML

 UML Klassendiagramme dienen zur Modellierung von Klassen und ihrer Beziehungen untereinander (siehe später)

Für Klassen werden angegeben

der Klassenname, die Attribute und Methoden.

Da Konstruktoren Standardnamen besitzen, werden sie meist NICHT explizit angegeben.

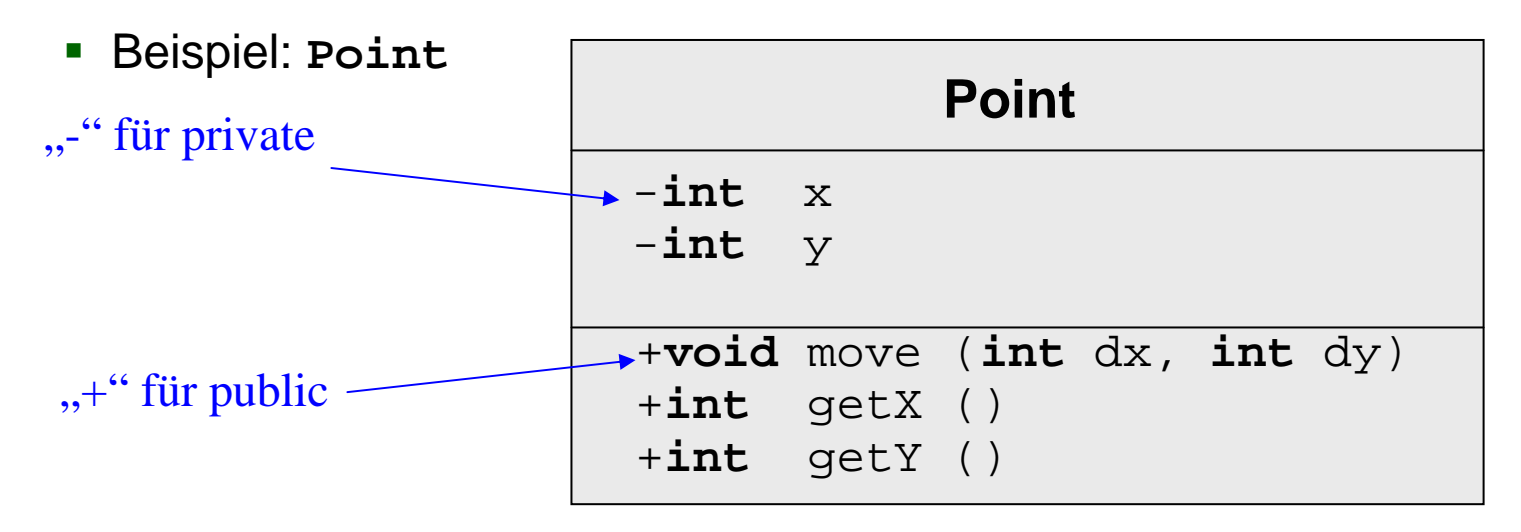

#### Verwendung von Konstruktoren

 Ein neues Objekt der Klasse Point mit den Anfangswerten a, b wird erzeugt durch den Ausdruck

**new** Point(a, b);

**Beispiel:** 

```
Point p = new Point(5, 7);
```
legt im Keller die lokale Variable  $p$  an und

erzeugt auf der Halde ein neues Point-Objekt mit den Koordinaten 5, 7 .

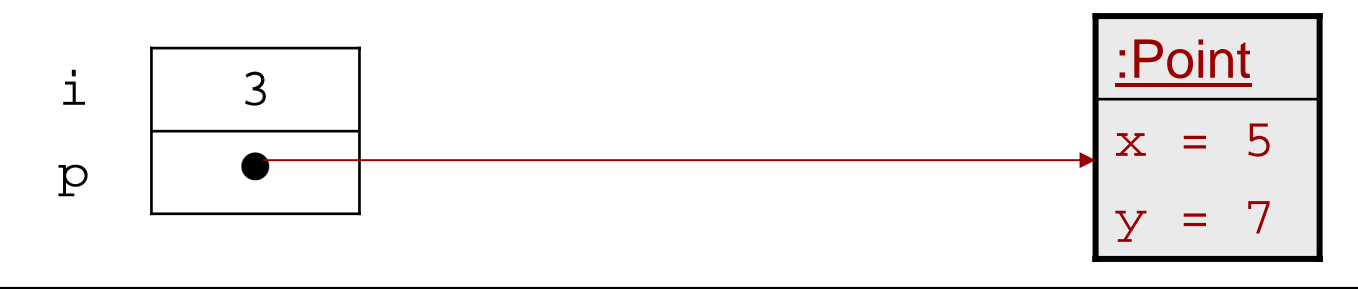

#### Methodendeklaration

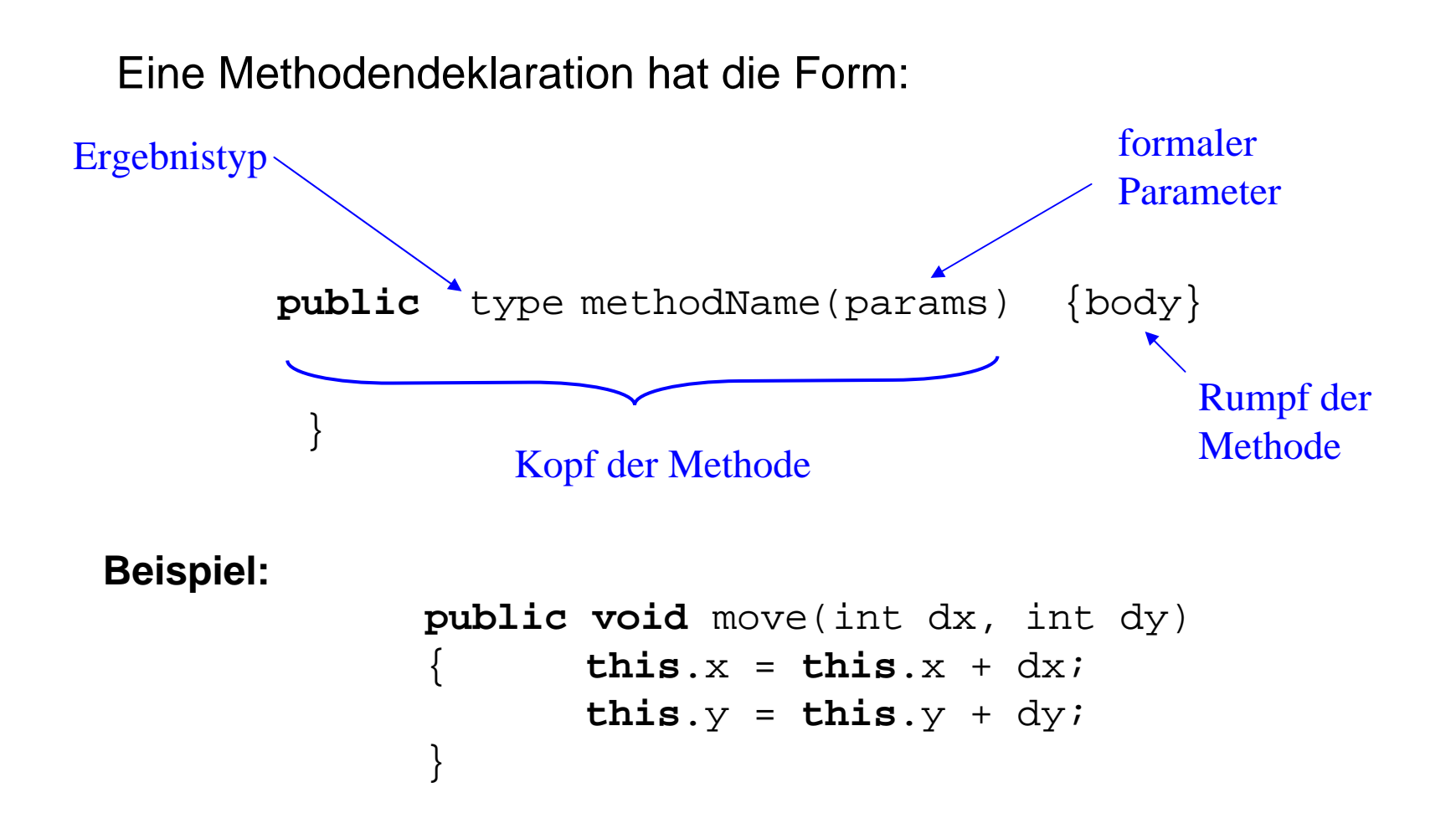

**Beispiel:**

#### Methodenaufruf: Verwendung von Methoden

Ein Methodenaufruf hat die Form

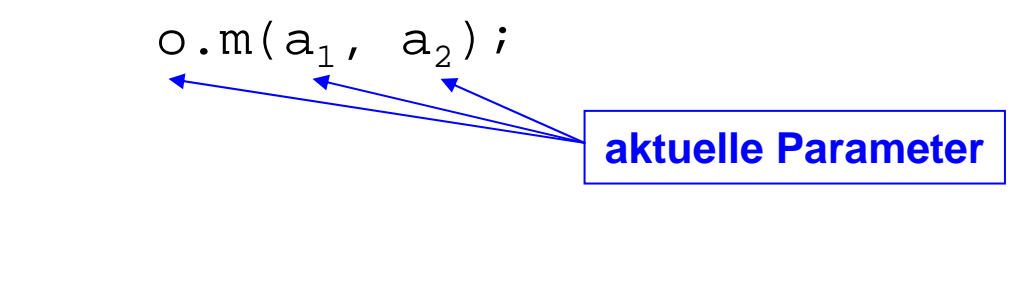

p.move(10, 10);

- Es gibt verschiedene Techniken zur Ausführung eines Methodenaufrufs:
	- Wertübergabe (Call by Value)
	- Adressübergabe (Call by Reference)
- Java verwendet **Call by Value**.

#### Call-by-Value-Parameterübergabe

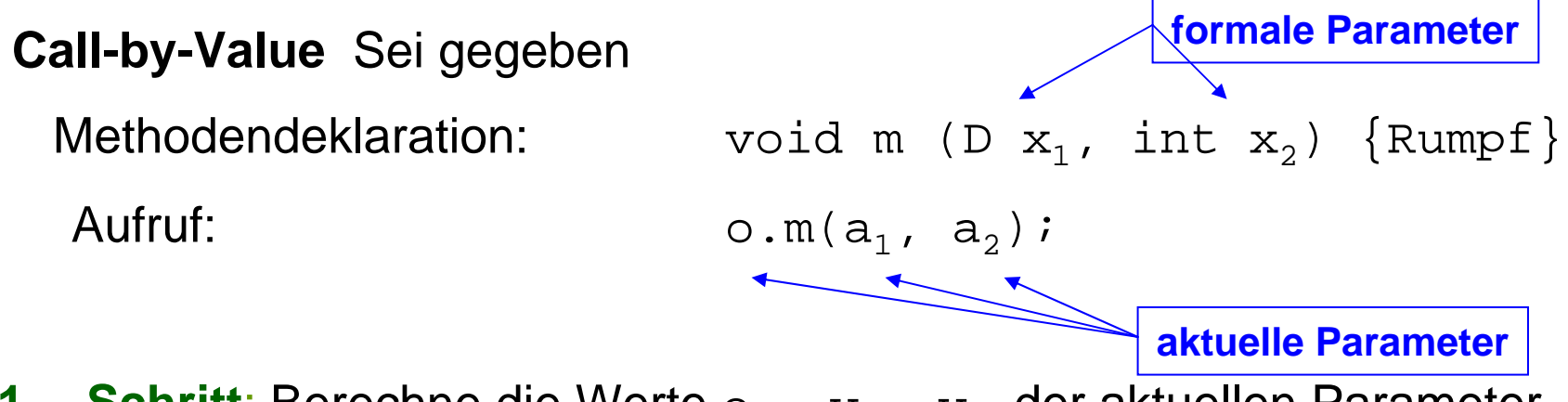

- **1. Schritt**: Berechne die Werte  $\circ_1$ ,  $\mathop{\rm v}\nolimits_1$ ,  $\mathop{\rm v}\nolimits_2$  der aktuellen Parameter o, a1, a2 und weise diese Werte dem **impliziten** Parameter this und den **formalen** Parametern  $x_1$ ,  $x_2$  zu, die als lokale Variablen des Rumpfs verwendet werden.
- **2. Schritt**: Werte den Rumpf von <sup>m</sup> aus.
- **3. Schritt**: Bei Beendigung der Auswertung des Rumpfs werden die lokalen Variablen **this**, x1, x2 gelöscht (durch Zurücksetzung des "Top-Zeigers" des Laufzeitkellerspeichers).

#### Call-by-Value-Parameterübergabe

**Beispiel:**

**int** i = 2; Point  $p = new Point(1,1);$  // (1)  $p.move(i, 2+2);$  // (2)

### Call-by-Value-Parameterübergabe: Beispiel

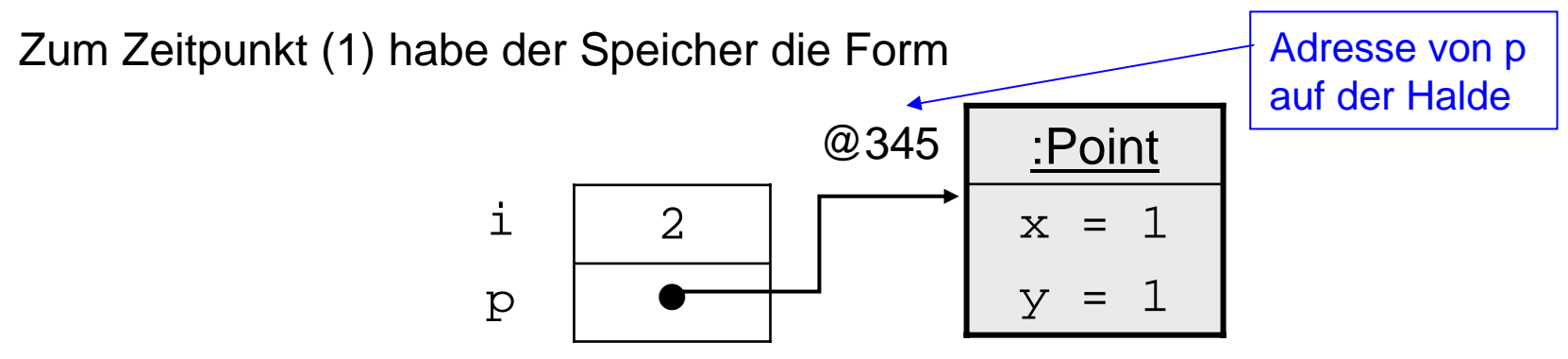

Beim Aufruf werden drei lokale Variablen angelegt,

die Werte von p (= @345 **),** i (= 2) und 2+2 (= 4 im Bsp.) berechnet und die Initialisierungen **this** = @345; dx = 2; dy = 4; mit diesen Werten ausgeführt:

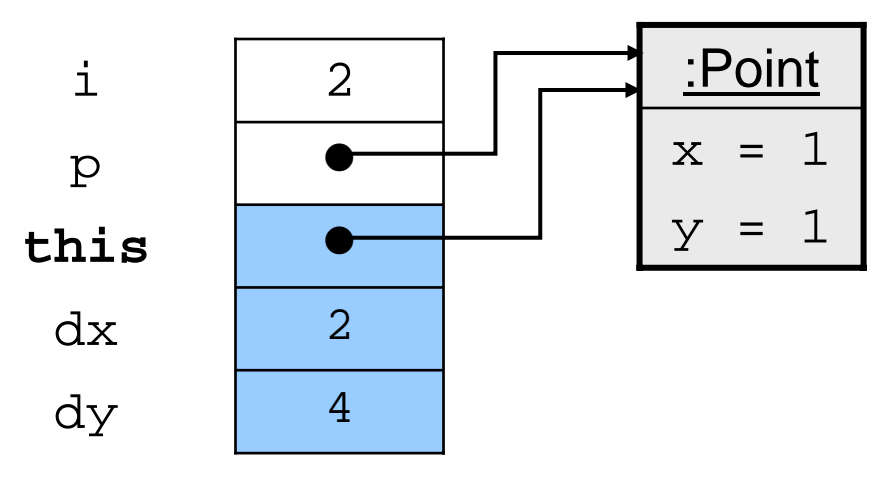

#### Call-by-Value-Parameterübergabe: Beispiel

Dann wird der Rumpf  $this.x = this.x + dx$ ;  $this.y = this.y + dy$ ; ausgeführt:

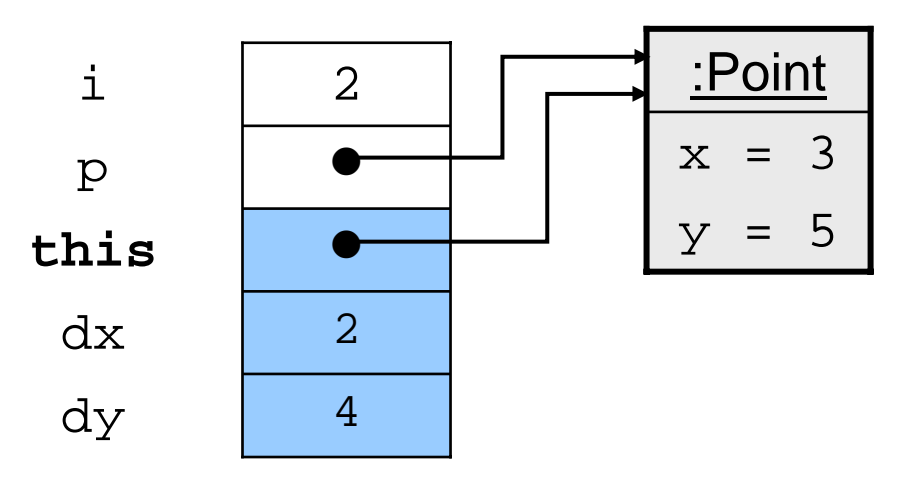

Zum Zeitpunkt (2) sind die lokalen Variablen **this**, dx und dy des Blocks wieder gelöscht:

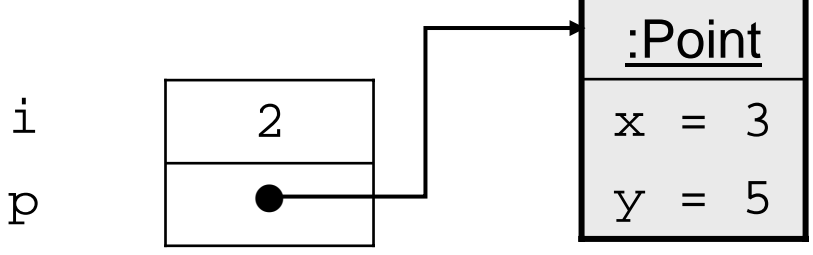

#### **Beispiel:**

Erweitere die Klasse Point (zu einer Klasse PointClr mit Test PointClrMain) um die Methode moveNClear, die das aktuelle Objekt um die Koordinaten von <sup>q</sup> verschiebt und dann <sup>q</sup> auf den Ursprung setzt.

```
public void moveNClear (Point q)
      int dx = q.getX();
      int dy = q.getY();
      this.move(dx, dy);
      q.move(-dx, -dy);
}
```
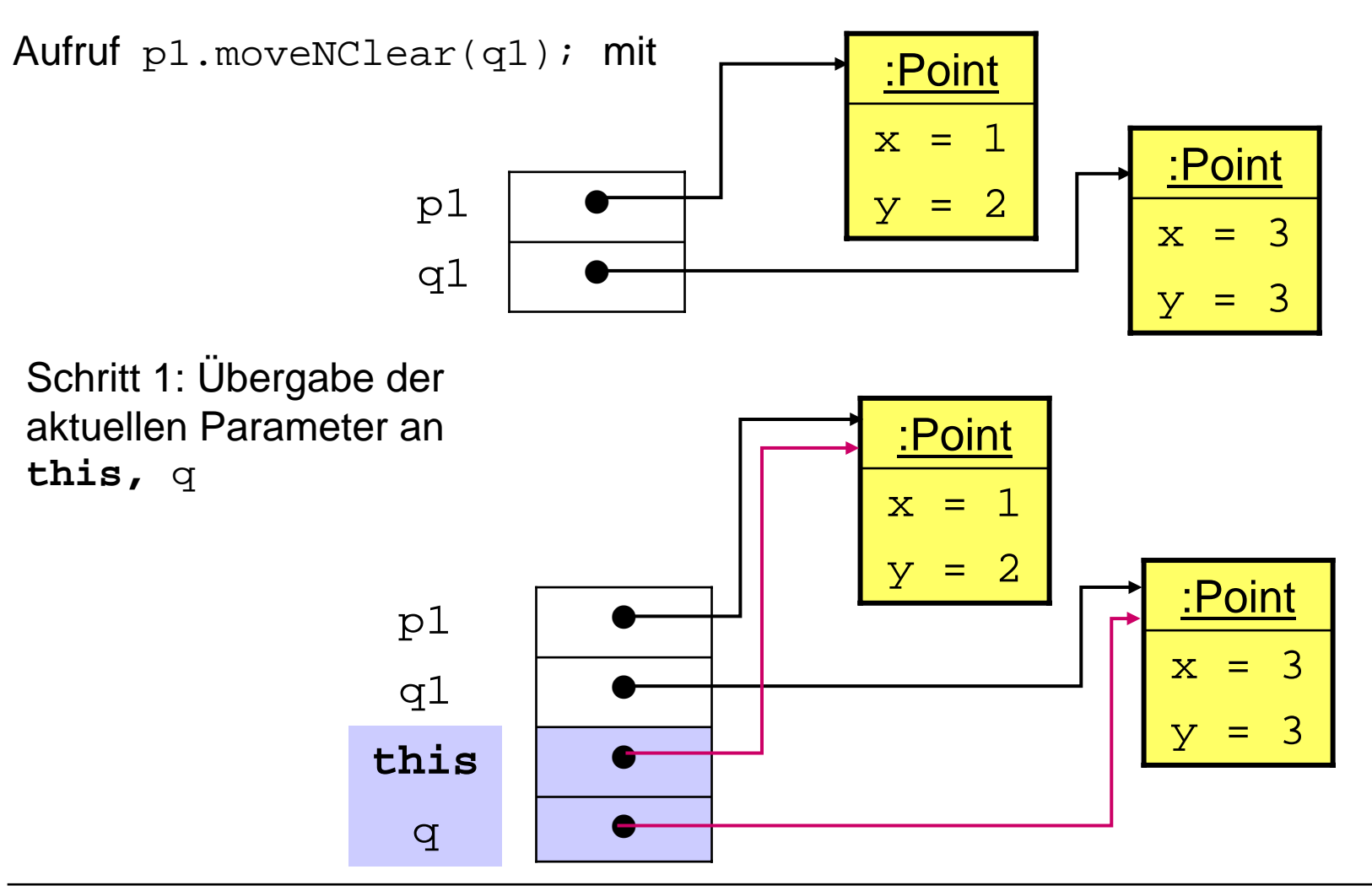

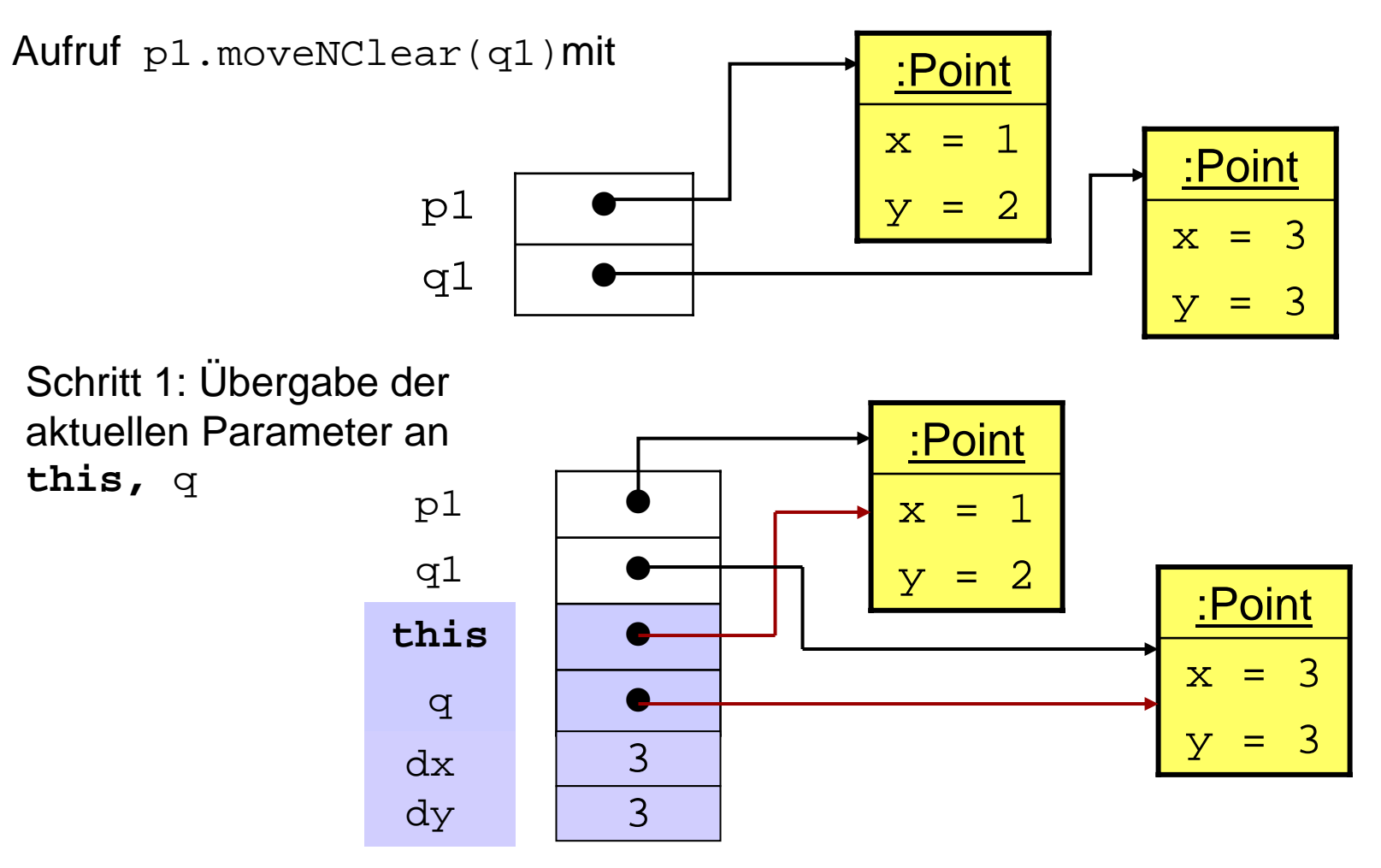

#### Schritt 2: Ausführung des Rumpfs

```
a) Berechnung von
```

```
int dx = q.getX(); int dy = q.getY();
ergibt
```
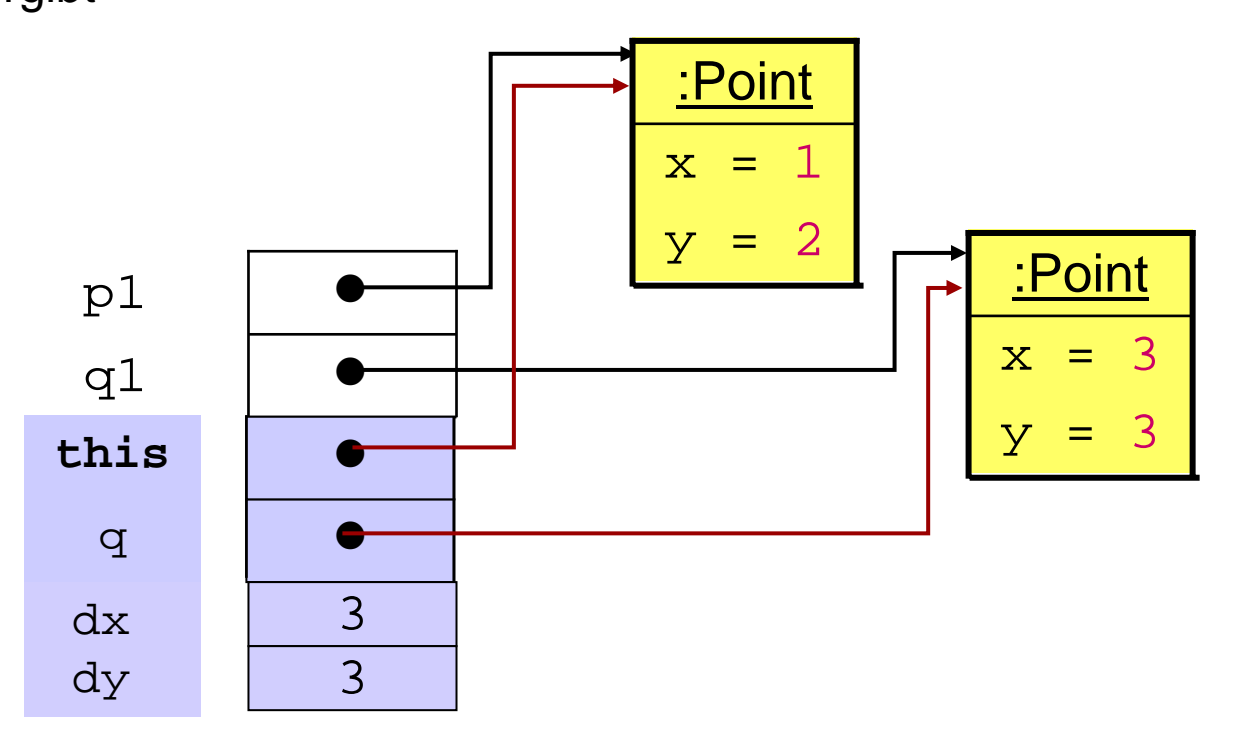

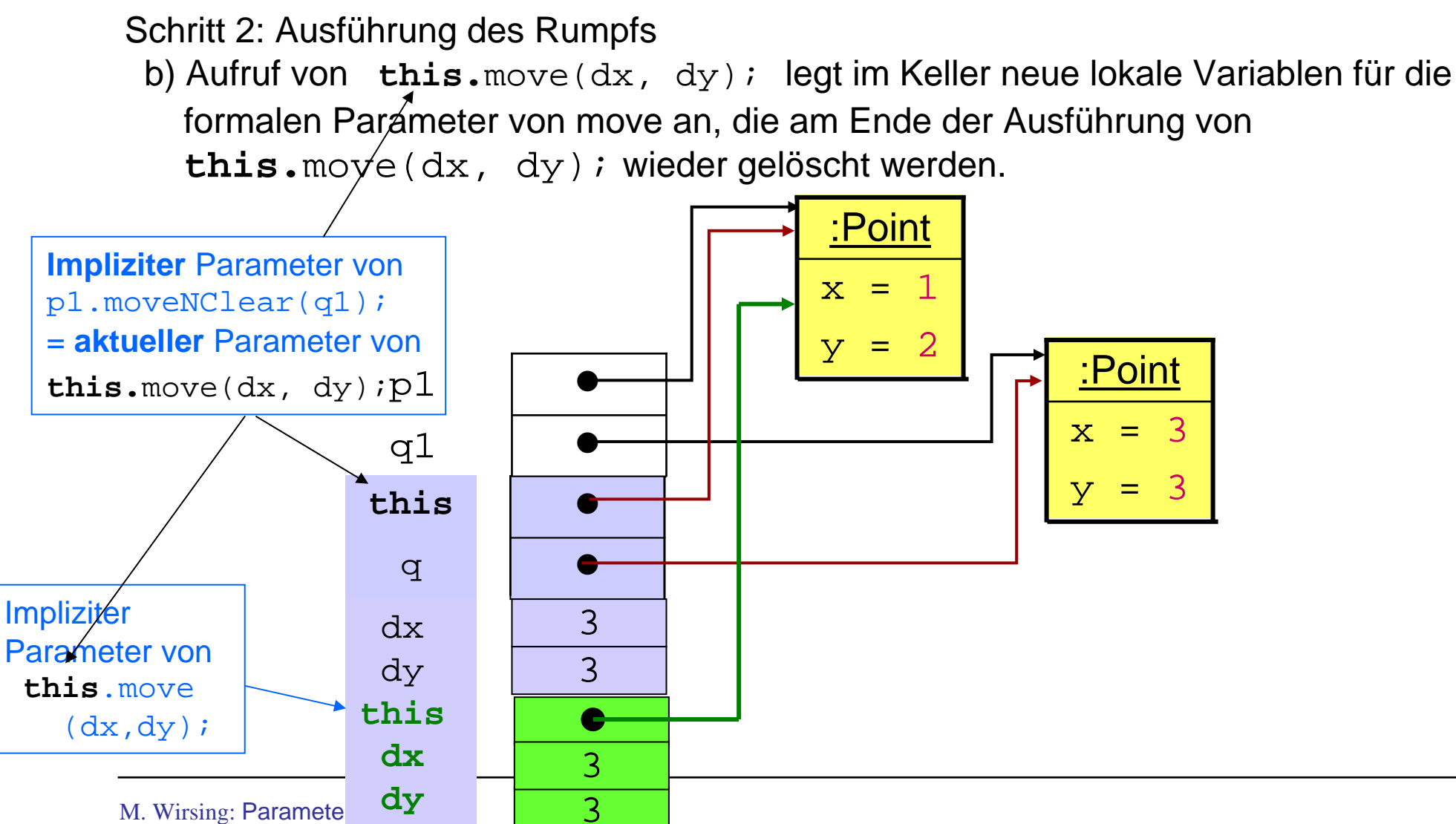

#### Schritt 2: Ausführung des Rumpfs

c) Berechnung von

**this.**move( $dx$ ,  $dy$ ); q.move( $-dx$ ,  $-dy$ ); ergibt

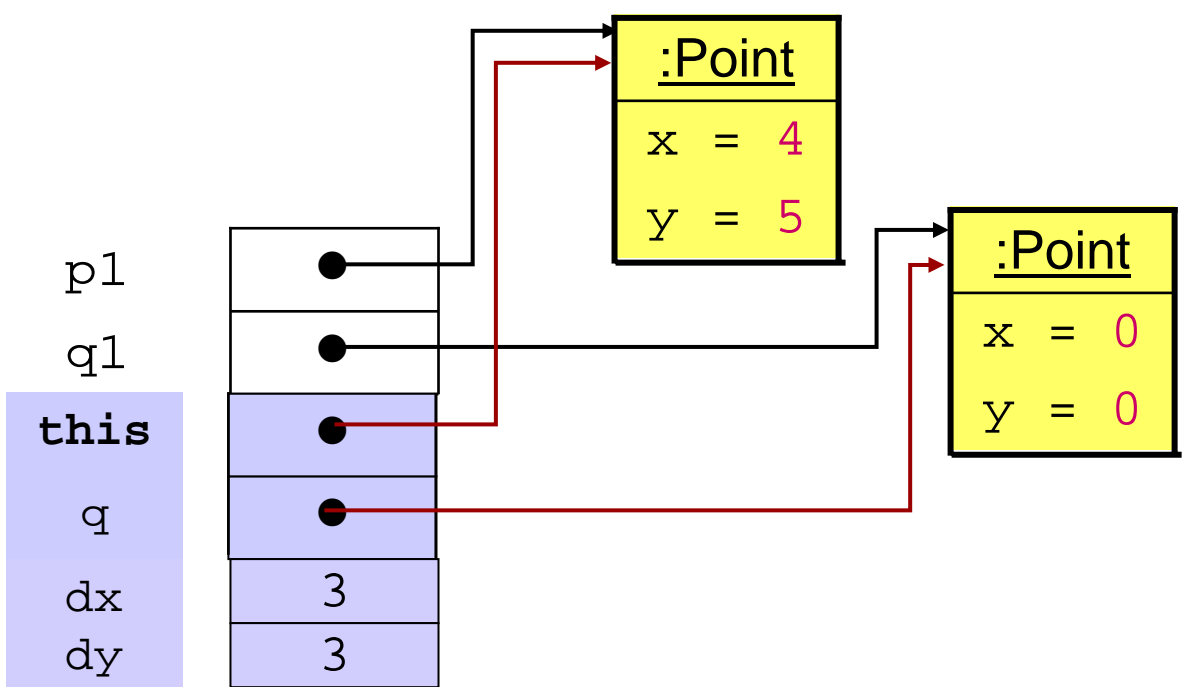

Schritt 3: Nach Beendigung der Ausführung des Rumpfs: Löschen der lokalen Variablen **this**, q .

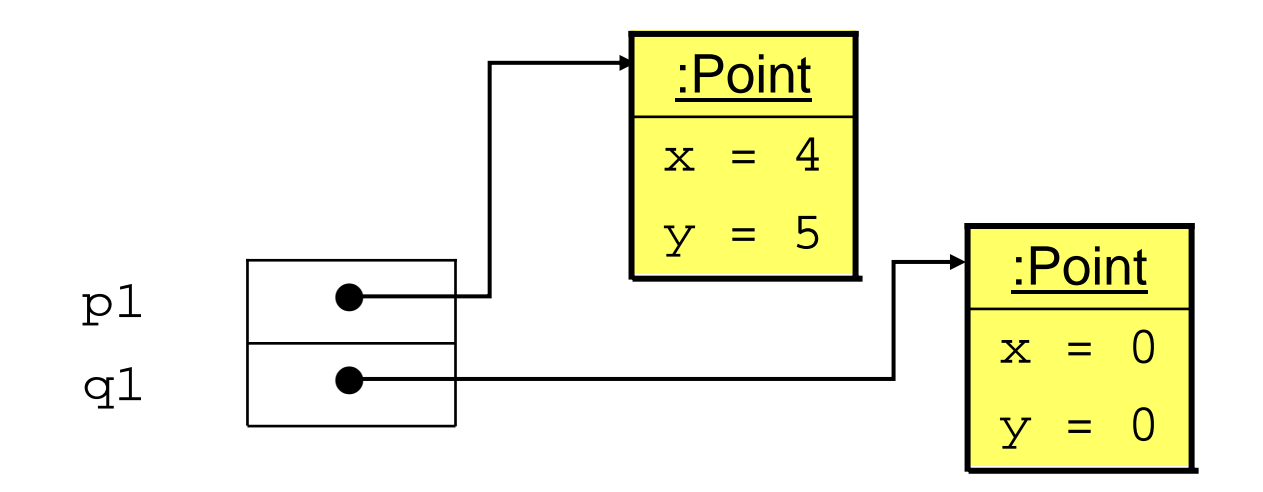

#### Call-by-Value-Parameterübergabe

#### **Folgerung**

- Da bei Call-by-Value die Werte der aktuellen Parameter an lokale Variablen (des Rumpfs) übergeben werden, die aktuellen Parameter aber selbst unangetastet bleiben, ändern sich die Werte der aktuellen Parameter **nicht**.
- Es können aber die Werte der Instanzvariablen eines aktuellenParameters (vom Objekttyp) verändert werden.

#### Call-by-Value und Call-by-Reference

In anderen Programmiersprachen (wie C++, Ada, C,...) gibt es neben Call-by-Value auch den Parameterübergabemechanismus Call-by-Reference (Adressübergabe).

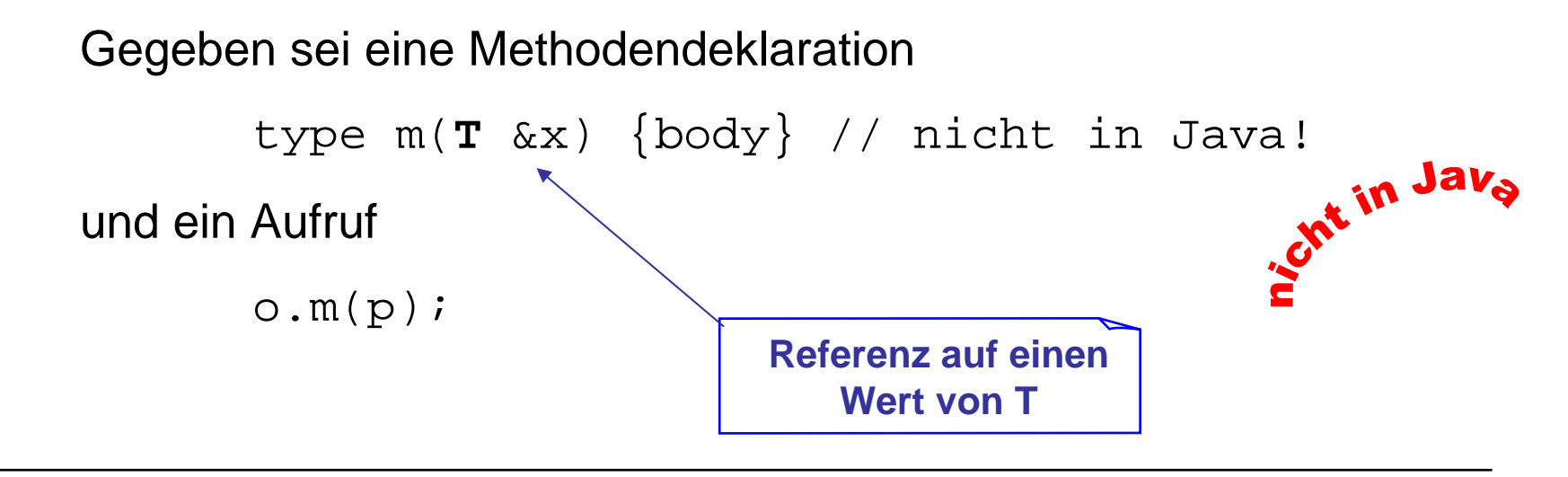

**Schritt 1:** Übergabe des Werts von **o** an **this** und der Adresse **von p an <sup>x</sup>**

**Schritt 2:** Ausführung von body. Änderungen von xwerden unter der Adresse von  $\, {\bf p} \,$  gespeichert, d.h. direkt am aktuellen Parameter ausgeführt.

**Schritt 3:** Am Ende werden **this und <sup>x</sup>gelöscht.**

 $\Rightarrow$  Änderung des Werts von  $_\mathrm{P}$  möglich

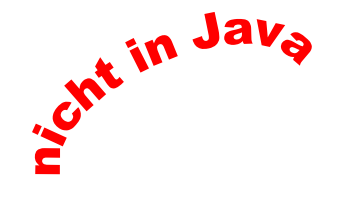

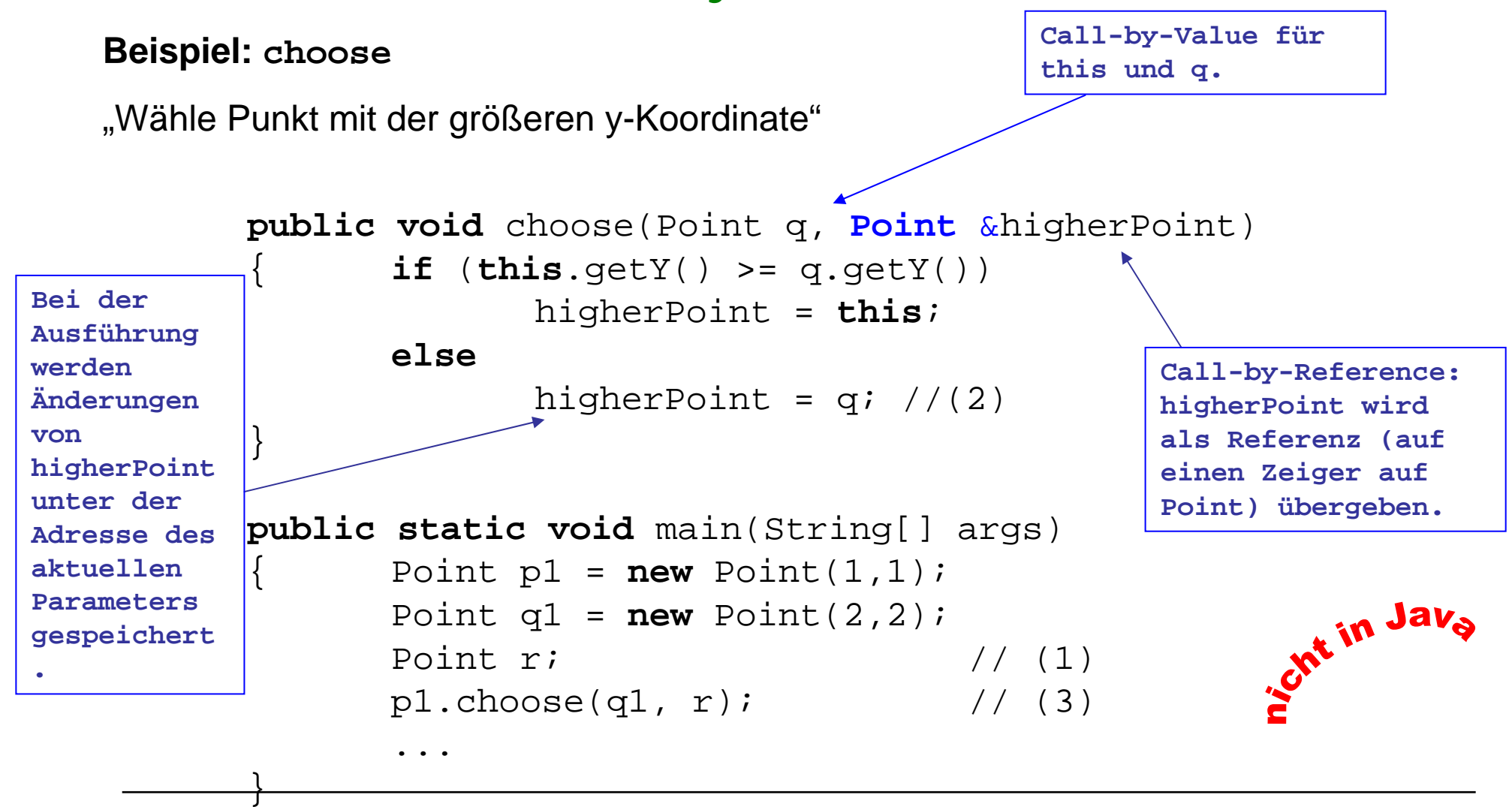

M. Wirsing: Parameterübergabe

Im Zeitpunkt (1) gilt folgender Speicherzustand:

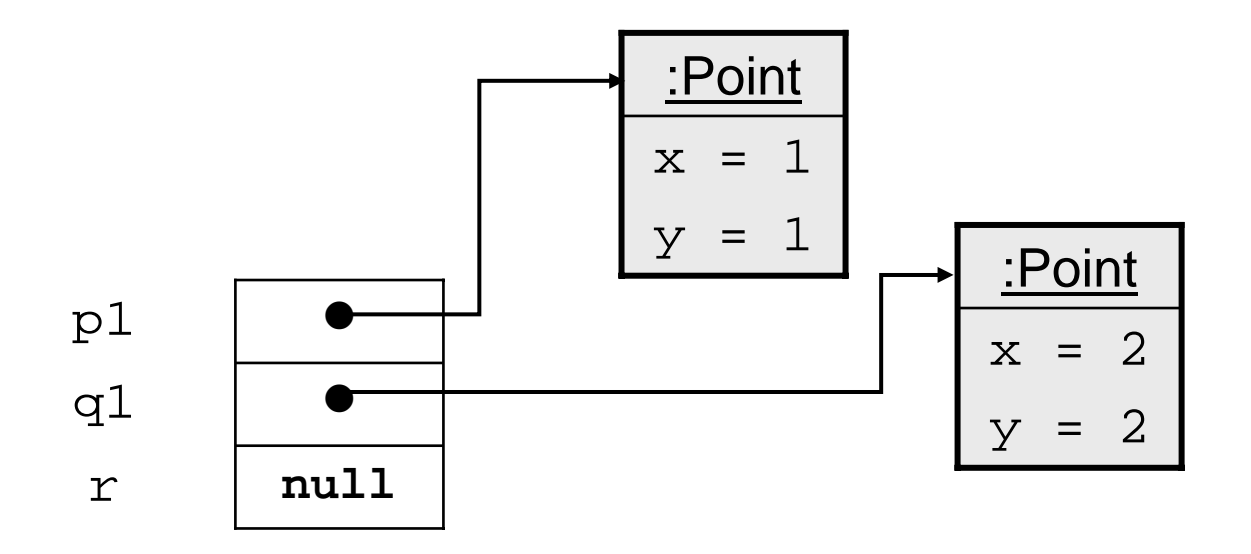

Bei der Parameterübergabe wird für den Call-by-Reference-Parameter higherPoint die Adresse des aktuellen Parameters r übergeben:

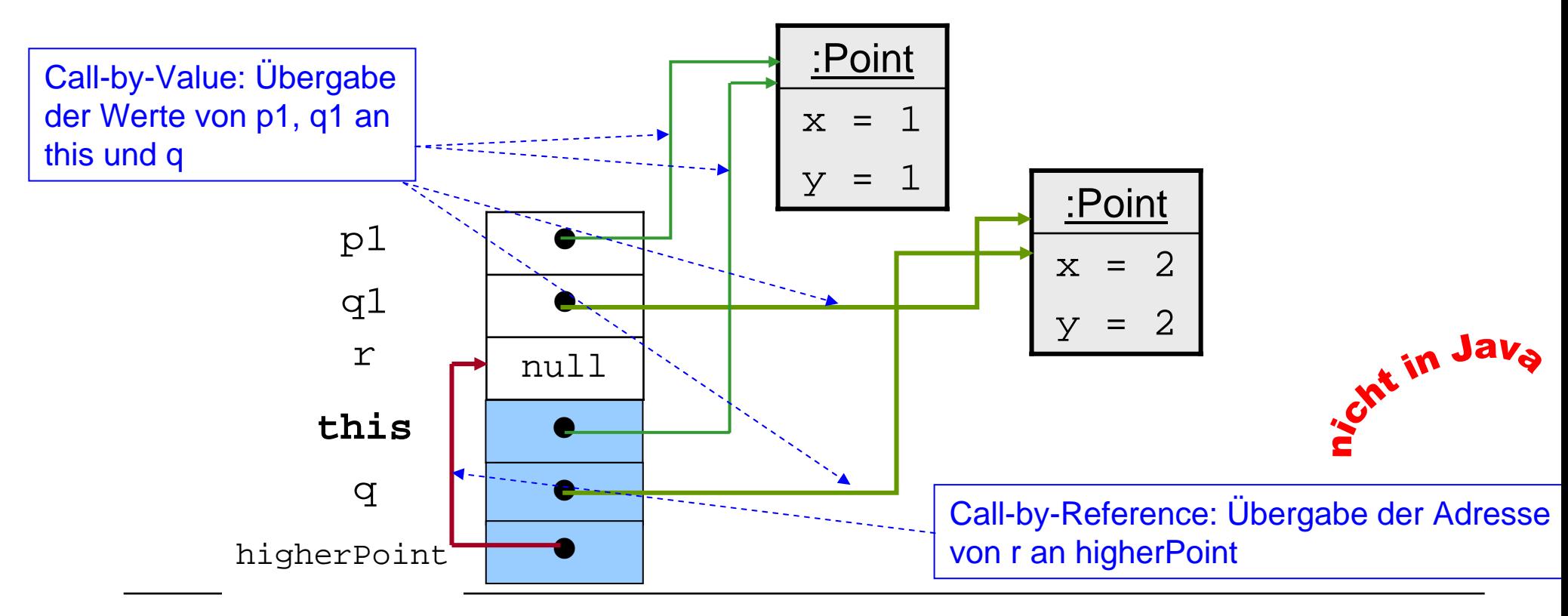

Während der Ausführung des Rumpfs (Zeitpunkt 2) wird bei der Zuweisung an higherPoint die Änderung an der Adresse des aktuellen Parameters r durchgeführt: :

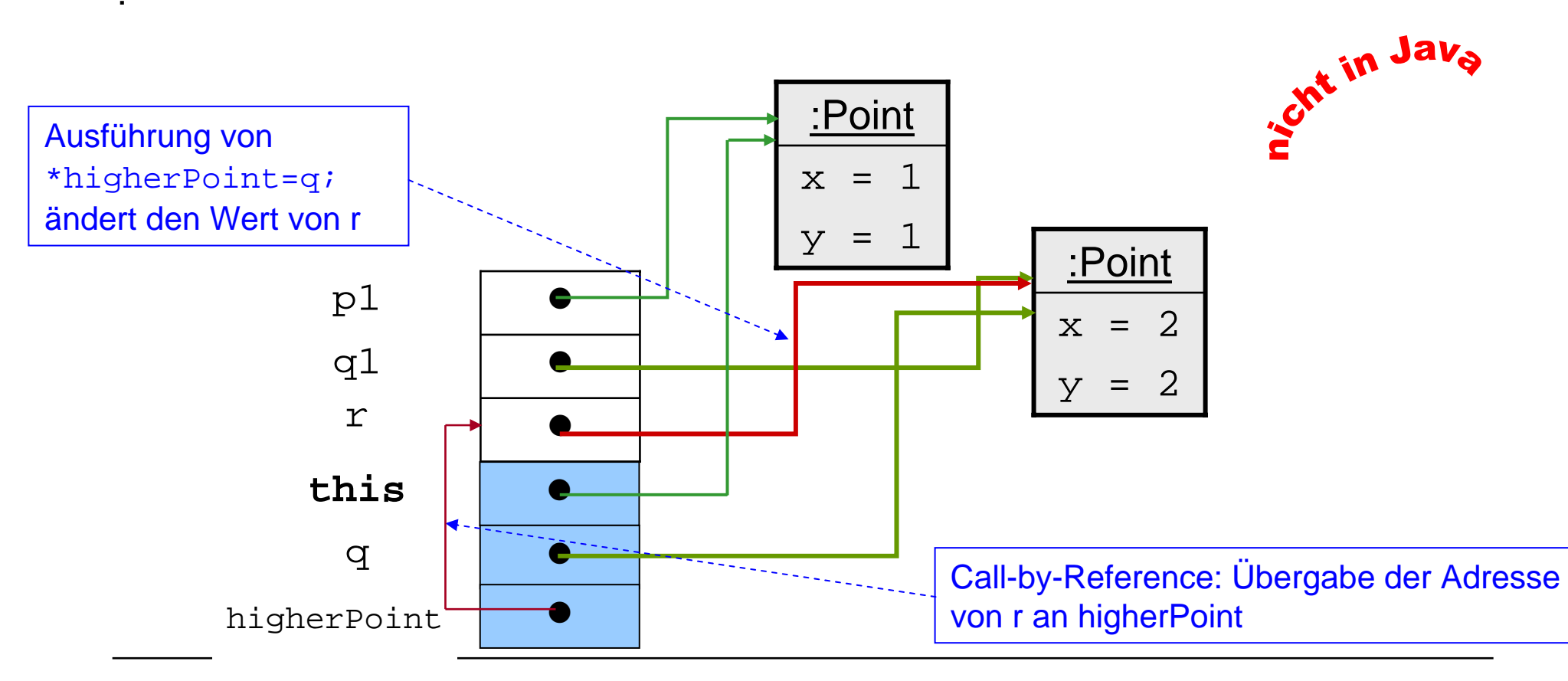

Im Zeitpunkt (3) werden die lokalen Variablen gelöscht und man erhält man wegen Call-by-Reference eine Änderung des aktuellen Parameters: r ist nicht mehr null, sondern zeigt auf ein anderes Objekt.

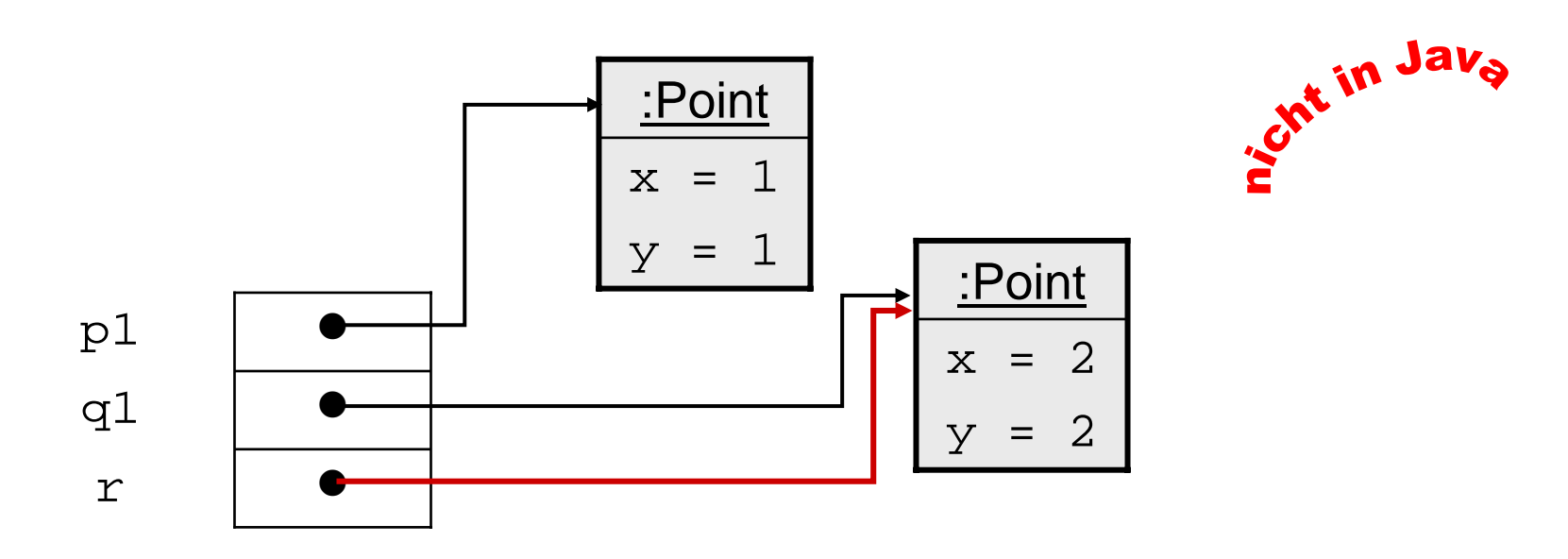

■ r zeigt auf den Punkt mit der größeren y-Koordinate!

**Beispiel:** Das (fast) gleiche Programm in Java mit Call-by-Value für higher Point

```
public void choose(Point q, Point higherPoint)
        \textbf{if} \text{ (this.getY())} = q.getY()higherPoint =this;
        elsehigherPoint = q; \qquad //(2)
}
public static void main(String[] args) //siehe PointChoose0Main
        Point p1 = new Point(1,1);Point q1 = new Point(2,2);Point r =new Point(); // (1)
        p1.choose(q1, r); \frac{1}{2} (3)
        ...
}
                                             Call-by-Value
                                                Initialisierung von r 
                                                mit Standardkonstruktor
```
Zu Beginn der Ausführung des Rumpfs von p1.choose(q1, r):

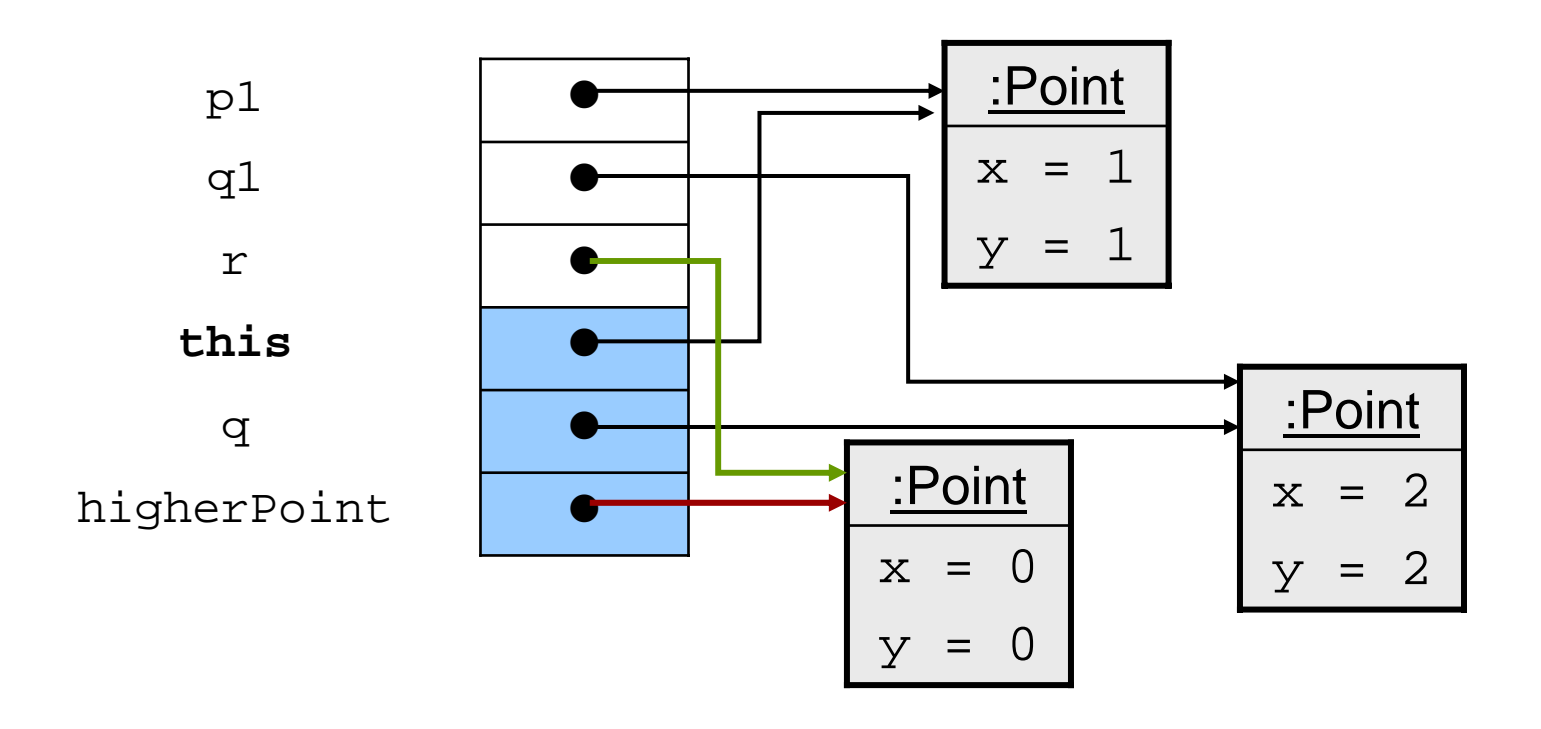

**Zeitpunkt (2):** Fallunterscheidung bewirkt eine Änderung der lokalen Variablen higherPoint.

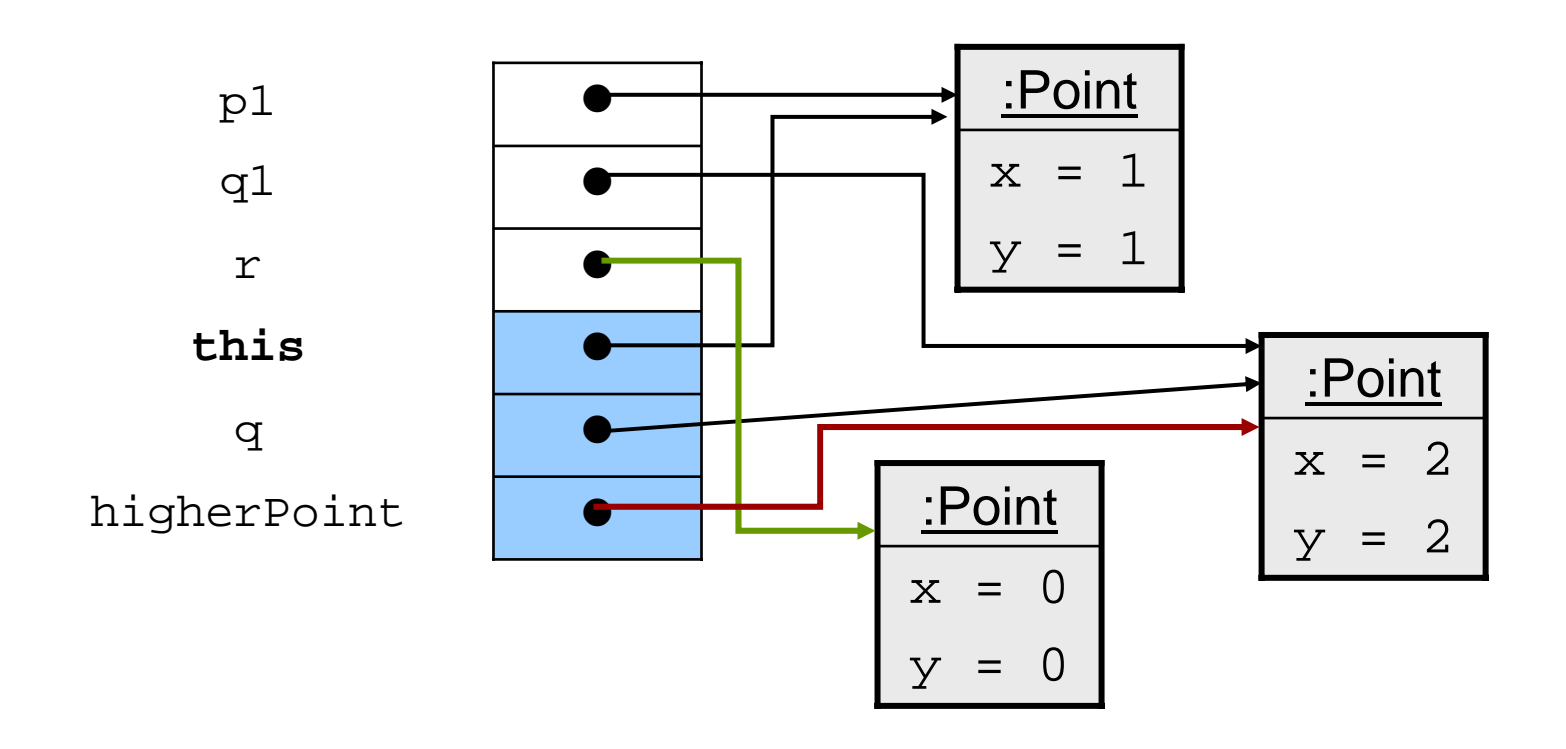

Zum Zeitpunkt (3) haben sich also bei Call-by-Value die aktuellen Parameter **nicht** geändert:

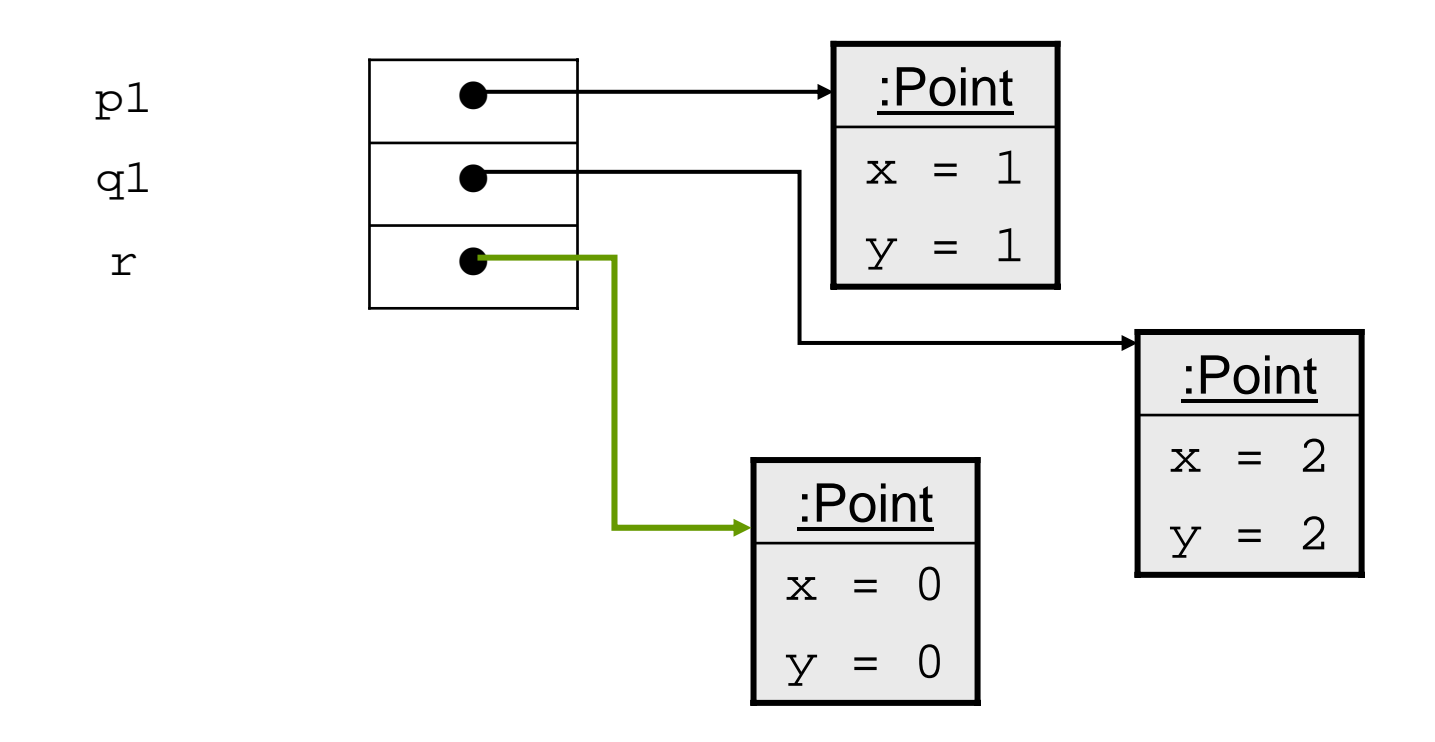

Um den gleichen Effekt wie bei Call-by-Reference zu erzielen, führt man in Java ein Ergebnis ein (siehe PointChoose1 und PointChoose1Main):

```
public Point chooseJava(Point q)
       {
               if (this.getY() >= q.getY())
                      return this;elsereturn//(2)}
       public static void main(String[] args)
       {
              Point p1 = new Point(1,1);Point q1 = new Point(2,2); // (1)
              Point r = p1.chooseJava(q1); \qquad \qquad \qquad // (3)
       }
Zum Zeitpunkt (3) ergibt sich jetzt der gewünschte Speicherzustand, bei dem r auf das
```
gleiche Objekt zeigt, wie q1.

#### Zusammenfassung

- $\blacksquare$  Eine Methode berechnet ihr Resultat abhängig vom Zustand des aktuellen Objekts und der aktuellen expliziten Parameter.
- $\mathcal{L}_{\mathcal{A}}$  Der Parameterübergabemechanismus von Java ist Call-by-Value. Dabei werden die Werte der aktuellen Parameter an die formalen Parameter übergeben. Die Werte der aktuellen Parameter werden durch Call-by-Value nicht verändert; es können aber die Attributwerte der aktuellen Parameter verändert werden.
- $\blacksquare$  Bei Call-by-Reference (wie in C, C++, Modula möglich) können die Werte der aktuellen Parameter verändert werden, da ihre Adressen (die L-Werte) übergeben werden. Java hat kein Call-by-Reference; es lassen sich aber durch Call-by-Value bei Objekten ähnliche Effekte und Speicherplatzersparnis erzielen.